# PERICOLI IN RETE PER I NATIVI /INCONSAPEVOLI DIGITALI

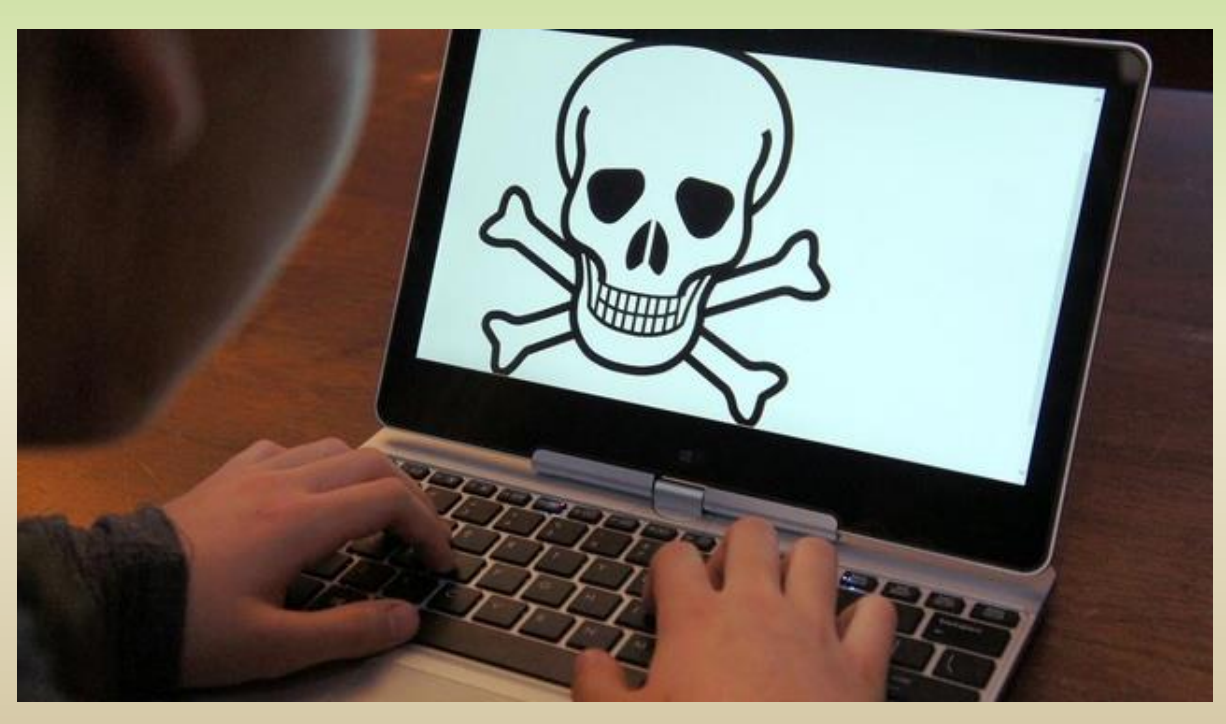

#### **Prof.ssa Patrizia Oriente**

I dati raccolti da **Kaspersky Lab** dimostrano come il **37%** dei bambini tra gli 8 e i 10 anni non riesca ad immaginare cosa significhi vivere senza PC o senza smartphone **(33%)**. Il dato più allarmante è, però, il tempo trascorso in rete: in Italia il **58%** dei bambini dagli 8 ai 16 anni è costantemente online e il **9%** dei genitori ritiene che il proprio figlio stia diventando dipendente da Internet. Sono, inoltre, in aumento anche i dati relativi al fatto che i ragazzi abbiano piena fiducia dell'utilizzo di Internet come fonte d'informazione **(69%).** Per quanto la maggior parte dei genitori (75%) cerchi di trascorrere del tempo con i propri figli quando navigano, tutto questo non è sufficiente per tenere i piccoli utenti al sicuro dalle minacce della rete.

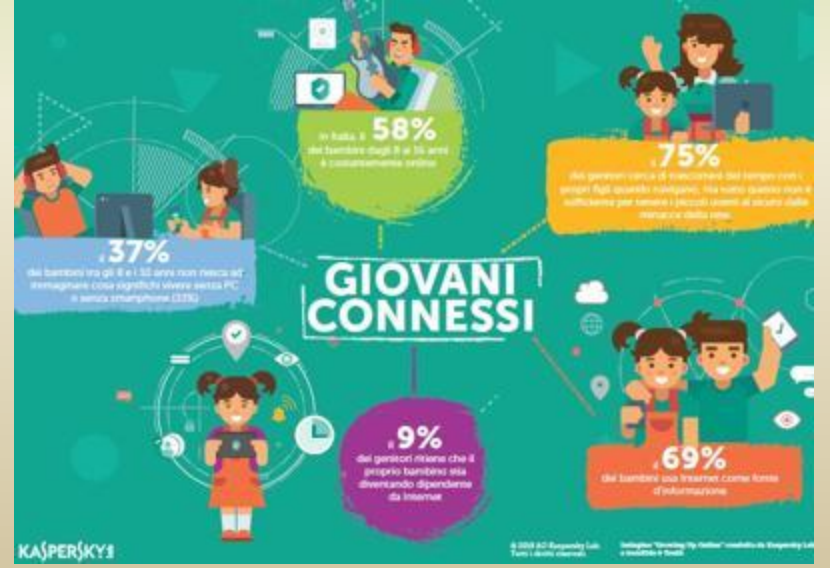

## SICUREZZA IN INTERNET **E PRIVACY**

### La sicurezza non esiste

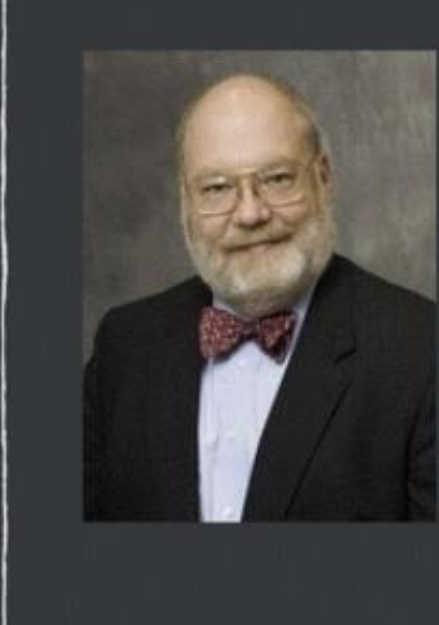

L'unico sistema veramente sicuro è spento, affogato in una bara di cemento, chiuso in un caveau sotteranneo, blindato e sorvegliato da guardie armate – e anche in quel caso continuo ad avere dei dubbi - Prof. Eugene Spafford -**Purdue University** 

• La sicurezza non è un prodotto, è un processo…. Non è un problema di tecnologia, bensì di persone e di gestione delle tecnologie. Infatti man mano che si inventano tecnologie di sicurezza sempre più raffinate, gli attaccanti decideranno sempre più spesso di sfruttare l'elemento umano.

## **PASSWORD SICURA?**

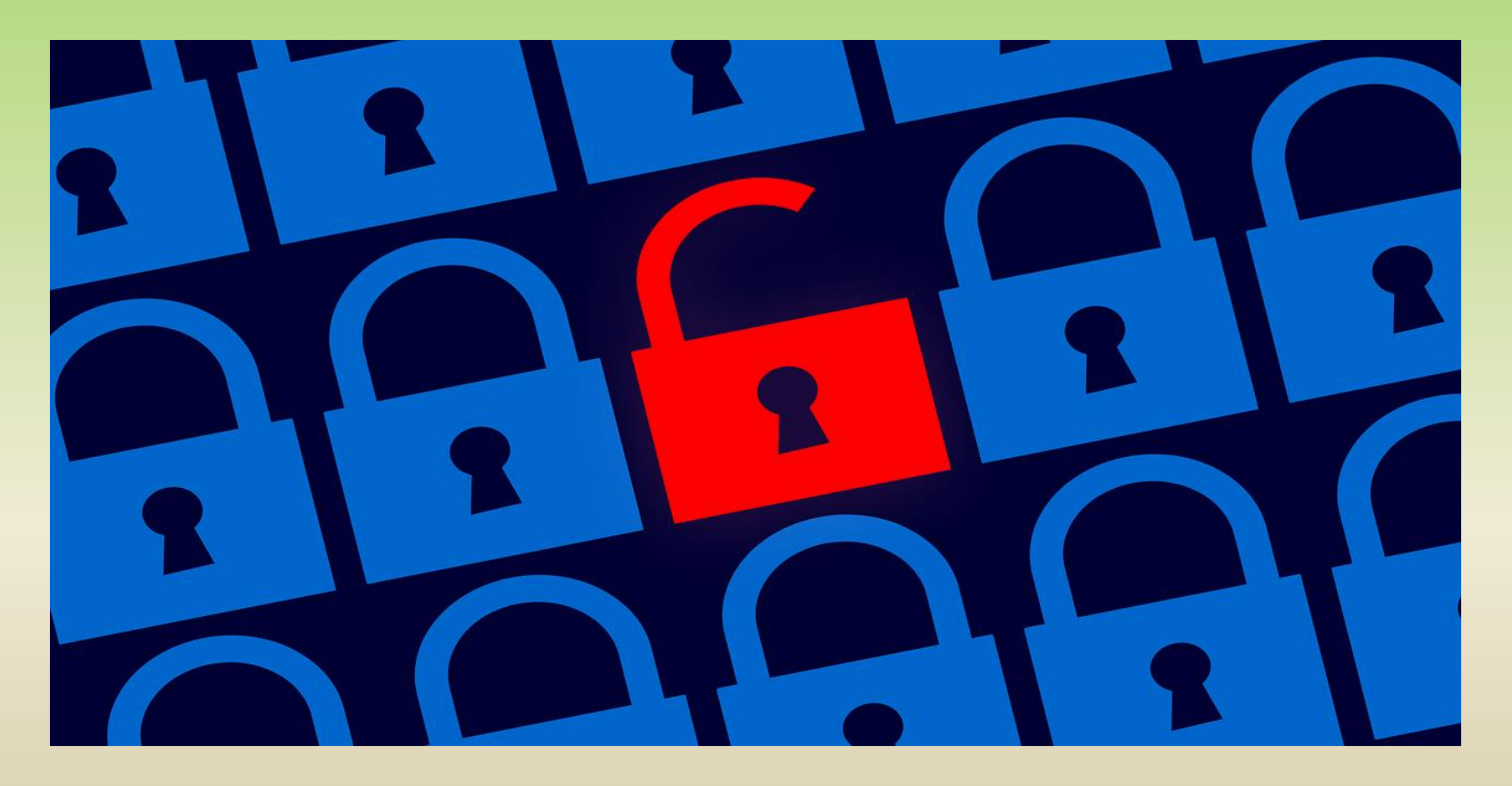

Spesso password complessa diventa sinonimo di password impossibile da ricordare. Ma non è semplicemente una questione di complessità, ma di imprevedibilità. Una password più o meno complessa è sicura quanto è più imprevedibile. Una password imprevedibile può anche essere facile da ricordare.

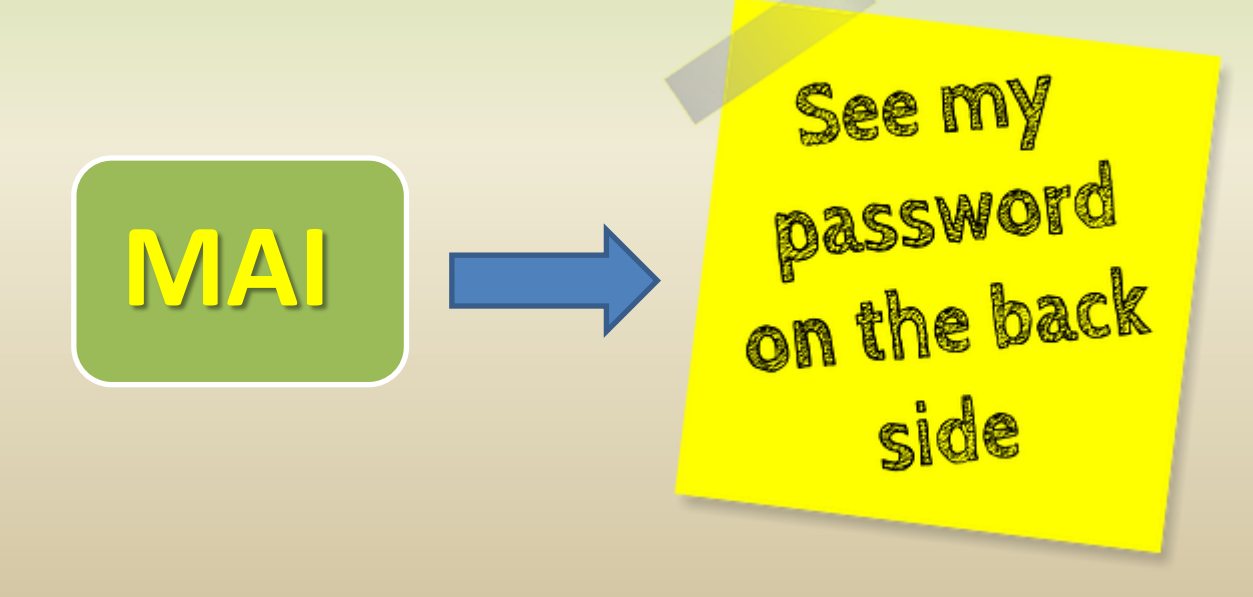

Esempi per creare una password sicura ed efficace (e facile da ricordare)

### • Acronimi frase semplice Mi chiamo Fausto ed ho 2 figli piccoli **McfEh2Fp**

Password passphrase aPasquettasonostato3oresuldivano

### **aPss3osd**

• Tecnica del padding **Agnellocon3patate** 

Questi tipi di password sono facili da ricordare e facili da digitare. Oltre a non essere prevedibili, sono password considerate *complesse* dagli esperti di sicurezza, in quanto contengono numeri e maiuscole, tra i caratteri speciali consigliati per evitare violazioni.

### Esempi per creare una password sicura ed efficace

Un altro suggerimento per creare password difficili è quello di creare **un nome utente univoco se non impossibile.** Mentre molti siti richiedono l'indirizzo email di un utente come il nome dell'utente, alcune istituzioni finanziarie consentono invece la creazione di nomi utente particolari.

Se l'utente ha il proprio indirizzo di posta elettronica come nome utente per ogni sito, in cui occorre una sua registrazione (in particolare con la stessa password), l'informazione è compromessa in partenza. L'hacker può rintracciare altri siti utilizzati dall'utente con la stessa password. **Mettere un nome utente univoco sui siti legati a qualsiasi tipo di transazione finanziaria è una buona idea.**

Un'altra soluzione per avere idee su password da mettere può essere il **generatore password.** Per chi non avesse fantasia e fosse intenzionato a creare una password sicura un generatore di password originali può essere la soluzione. In rete esistono diversi password generator e siti che creano parole chiavi tenendo conto di crittografia e protezione come, ad esempio:

*PC Tools Secure Password Generator Strong Password Generator Password Savy Perfect Password* (il più utilizzato)

o32gNZJMCNpnCEfULUYvD8 uvn9ZF6 jy7fKAPg6fG29L418032 **ISUoXSmvmztK31CcOBwWEFZNc** M8f PASSWORD IOpUTDroh198 **ZUgpiUfUptXM7NeXVUuFNb50x0jX5vtul** 2pL17ATN1X0Zx4qNYF OMg2JSSpWwlgu1J43nAYo 2rHiKk6f1J

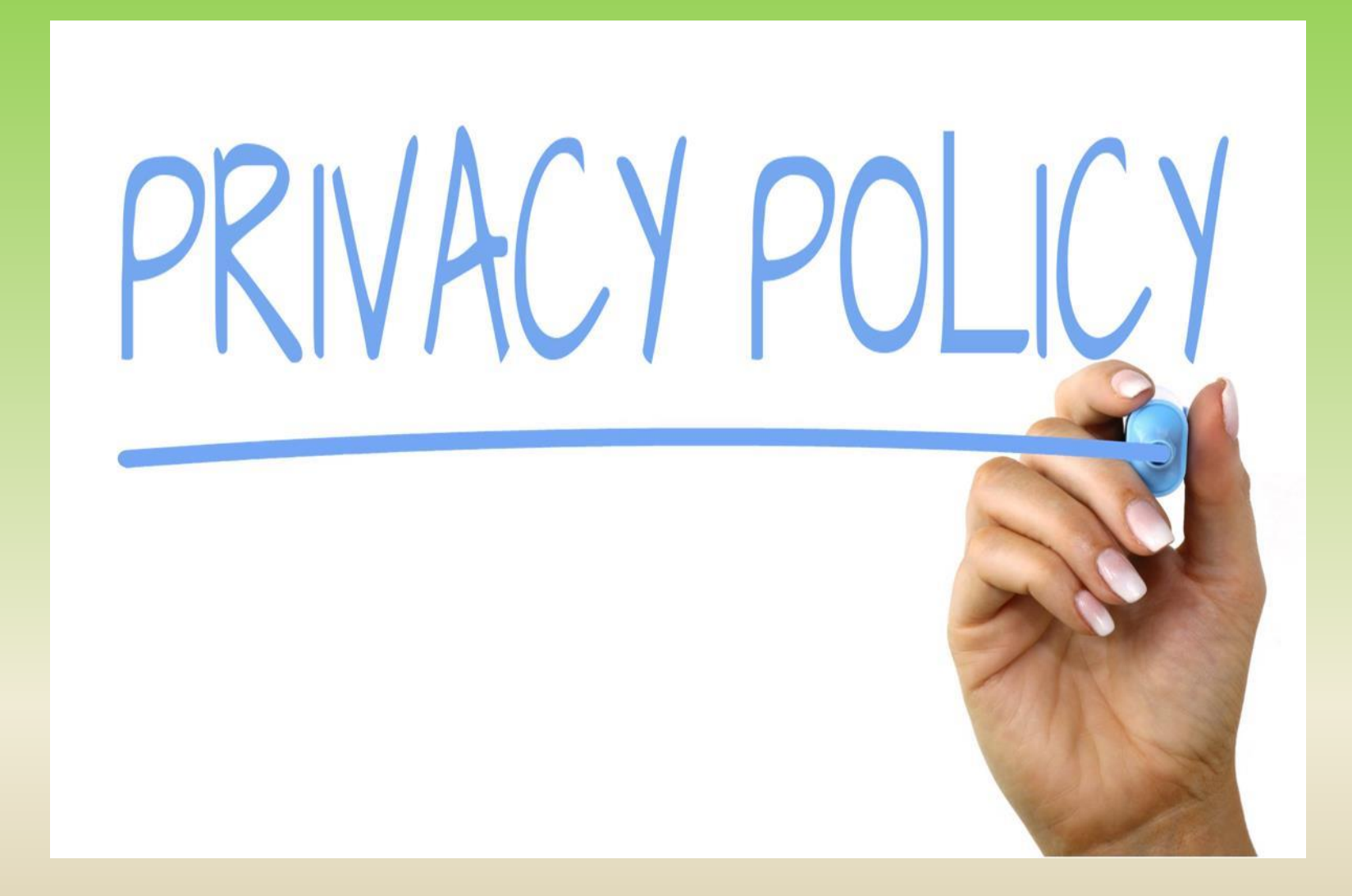

[https://www.garanteprivacy.it/documents/10160/0/Educare+alla+Rete.Volume.p](https://www.garanteprivacy.it/documents/10160/0/Educare+alla+Rete.Volume.pdf/abae6791-51e7-415c-86c1-34c2eac1eda5?version=1.9) [df/abae6791-51e7-415c-86c1-34c2eac1eda5?version=1.9](https://www.garanteprivacy.it/documents/10160/0/Educare+alla+Rete.Volume.pdf/abae6791-51e7-415c-86c1-34c2eac1eda5?version=1.9)

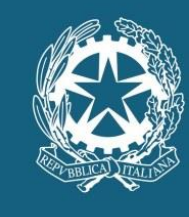

**GARANTE PER LA PROTEZIONE DEI DATI PERSONALI** 

IL diritto alla protezione dei dati personali è un diritto fondamentale dell'individuo ai sensi della Carta dei diritti fondamentali dell'Unione europea (art. 8).

Il **Garante per la protezione dei dati personali** è un'autorità amministrativa indipendente istituita dalla cosiddetta legge sulla privacy (**[legge 31 dicembre 1996, n. 675](https://www.garanteprivacy.it/garante/doc.jsp?ID=28335)**), poi disciplinata dal Codice in materia di protezione dei dati personali (**[d.lg.](https://www.garanteprivacy.it/codice) [30 giugno 2003 n. 196](https://www.garanteprivacy.it/codice)**), come modificato dal **[Decreto legislativo 10 agosto 2018, n. 101](http://www.gazzettaufficiale.it/atto/serie_generale/caricaDettaglioAtto/originario?atto.dataPubblicazioneGazzetta=2018-09-04&atto.codiceRedazionale=18G00129&elenco30giorni=true)**. Quest'ultimo ha confermato che il Garante è l'autorità di controllo designata anche ai fini dell'attuazione del **[Regolamento generale sulla protezione dei dati](https://www.garanteprivacy.it/regolamentoue)  [personali \(UE\) 2016/679](https://www.garanteprivacy.it/regolamentoue)** (art. 51) e relativo alla protezione delle persone fisiche con riguardo al trattamento dei dati personali, nonché alla libera circolazione di tali dati.

#### **QUANDO SI NAVIGA SU INTERNET È POSSIBILE SCEGLIERE QUALI INFORMAZIONI COMUNICARE?**

Per non perdere il controllo della propria privacy bisogna fare attenzione alle informazioni che si comunicano quando si naviga. Alcune di queste (per esempio l'indirizzo iP del pc) vengono lasciate in maniera automatica e generalmente sono innocue; altre informazioni, più personali, possono essere nascoste ai siti visitati oppure no, a scelta: per questo **è bene leggere l'avviso sulla privacy** che compare all'apertura di una pagina web. La forma di tutela più efficace è comunque sempre **l'autotutela**, cioè la gestione attenta dei propri dati personali.

<https://www.focusjunior.it/tecnologia/privacy-rete-non-perdere-la-faccia/>

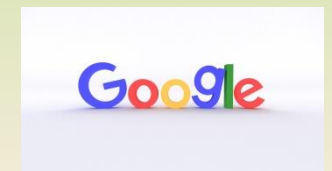

Privacy google: [https://policies.google.com](https://policies.google.com/) ?

Controllo dati e personalizzazione: [https://myaccount.google.com/intro/data-and](https://myaccount.google.com/intro/data-and-personalization)personalization<sup>[2]</sup>

GSuite for Education: [https://edu.google.com/intl/it\\_it/why-google/privacy](https://edu.google.com/intl/it_it/why-google/privacy-security/?modal_active=none)[security/?modal\\_active=none](https://edu.google.com/intl/it_it/why-google/privacy-security/?modal_active=none)

## DIRITTO D'AUTORE **COPYRIGHT**

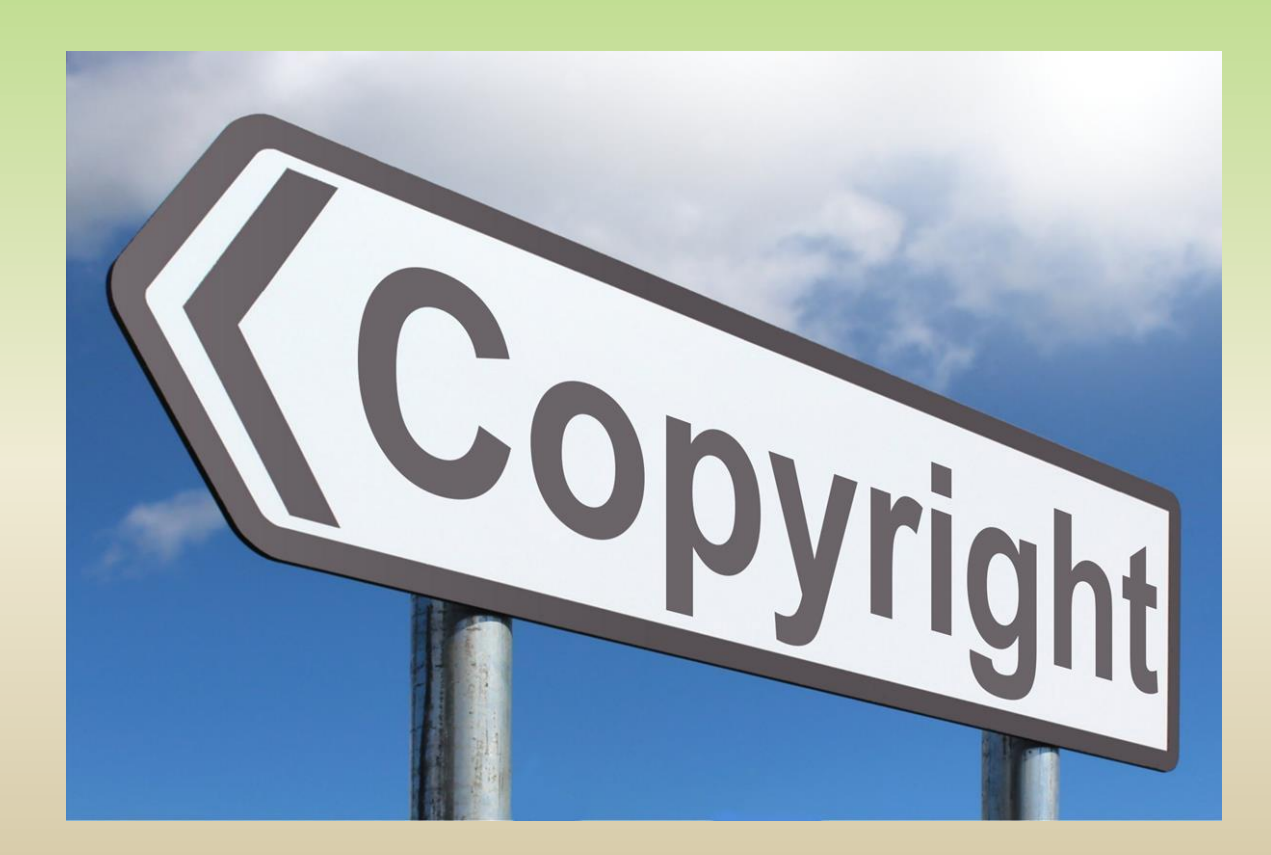

l **diritto d'autore** è un istituto giuridico, all'interno del diritto privato, che ha lo scopo di tutelare i frutti dell'attività intellettuale di carattere creativo, attraverso il riconoscimento all'autore originario dell'opera di una serie di diritti di carattere sia morale, sia patrimoniale.

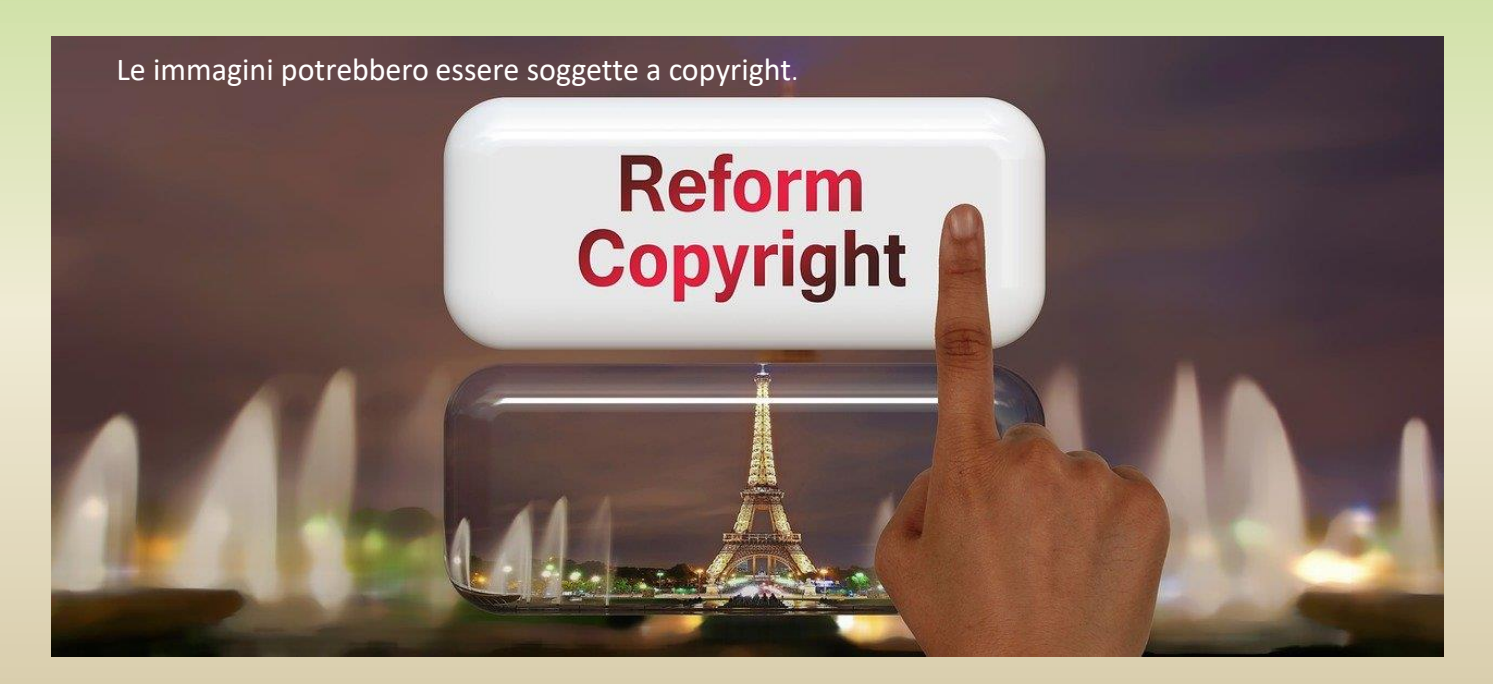

#### **LIMITI**

''Il riassunto, la citazione o la riproduzione di brani o di parti di opera e la loro comunicazione al pubblico sono liberi se effettuati per uso di critica o di discussione, nei limiti giustificati da tali fini e purché non costituiscano concorrenza all'utilizzazione economica dell'opera; se effettuati a fini di insegnamento o di ricerca scientifica l'utilizzo deve inoltre avvenire per finalità illustrative e per fini non commerciali''

"Il riassunto, la citazione o la riproduzione debbono essere sempre accompagnati dalla menzione del titolo dell'opera, dei nomi dell'autore, dell'editore e, se si tratti di traduzione, del traduttore, qualora tali indicazioni figurino sull'opera riprodotta.»

«E' consentita la libera pubblicazione attraverso la rete internet, a titolo gratuito, di immagini e musiche a bassa risoluzione o degradate, per uso didattico o scientifico e solo nel caso in cui tale utilizzo non sia a scopo di lucro.

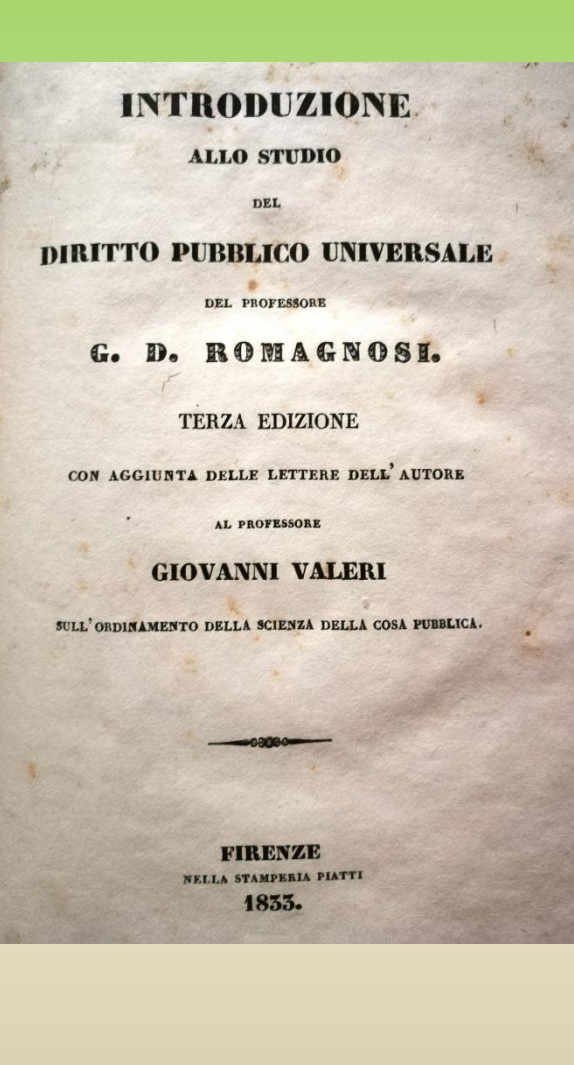

## **CREATIVE COMMONS**

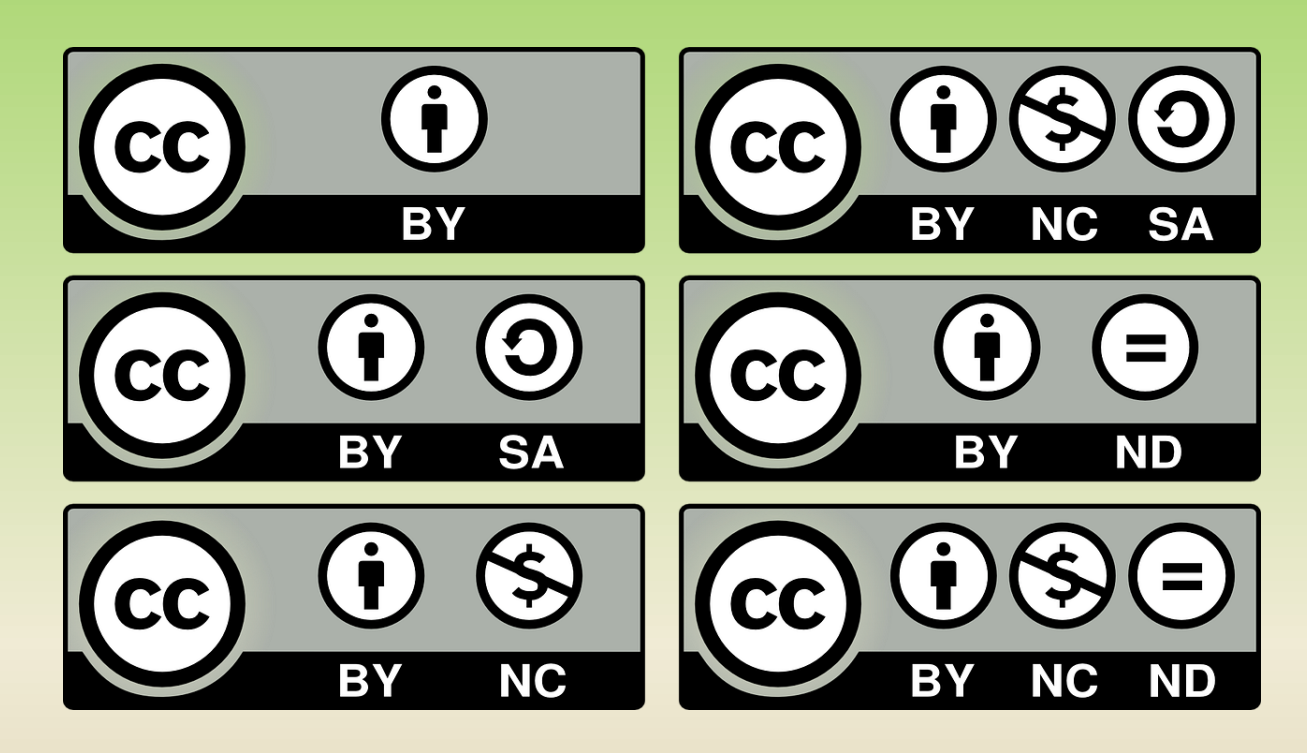

**Creative Commons** (**CC**) è un'organizzazione senza fini di lucro con sede a Mountain View dedicata ad ampliare la gamma di opere disponibili alla condivisione e all'utilizzo pubblico in maniera legale

<https://creativecommons.it/chapterIT/>

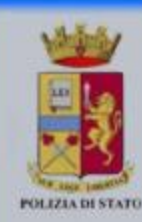

### I rischi della navigazione dei minori sulla rete Internet

[https://www.poliziadistato.it/statics/36/rischi\\_navigazione\\_internet.pdf](https://www.poliziadistato.it/statics/36/rischi_navigazione_internet.pdf)

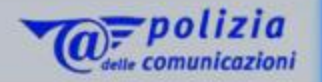

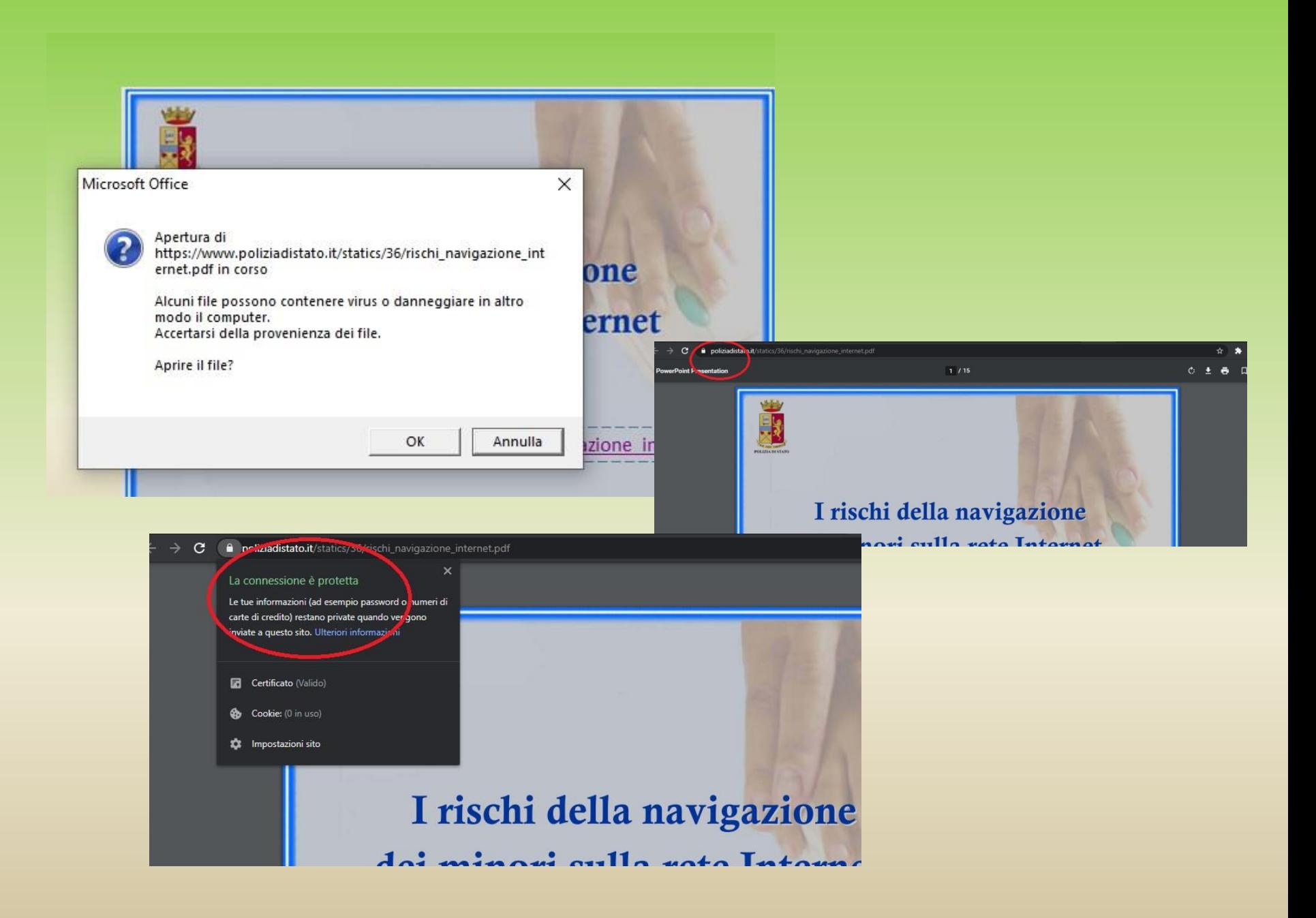

#### **Parole Il Manifesto** della comunicazione non ostile

- 1. Virtuale è reale Dico o scrivo in rete solo cose che ho il coraggio di dire di persona.
- 2. Si è ciò che si comunica Le parole che scelgo raccontano la persona che sono: mi rappresentano.
- 3. Le parole danno forma al pensiero Mi prendo tutto il tempo necessario a esprimere al meglio quel che penso.
- 4. Prima di parlare bisogna ascoltare Nessuno ha sempre ragione, neanche io. Ascolto con onestà e apertura.
- 5. Le parole sono un ponte Scelgo le parole per comprendere, farmi capire, avvicinarmi agli altri.
- 6. Le parole hanno conseguenze So che ogni mia parola può avere conseguenze, piccole o grandi.
- 7. Condividere è una responsabilità Condivido testi e immagini solo dopo averli letti, valutati, compresi.
- 8. Le idee si possono discutere. Le persone si devono rispettare Non trasformo chi sostiene opinioni che non condivido in un nemico da annientare.
- 9. Gli insulti non sono argomenti Non accetto insulti e aggressività, nemmeno a favore della mia tesi.
- 10. Anche il silenzio comunica Quando la scelta migliore è tacere, taccio.

https://paroleostili.it/manifesto/

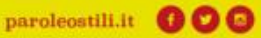

## I SOCIAL NETWORK

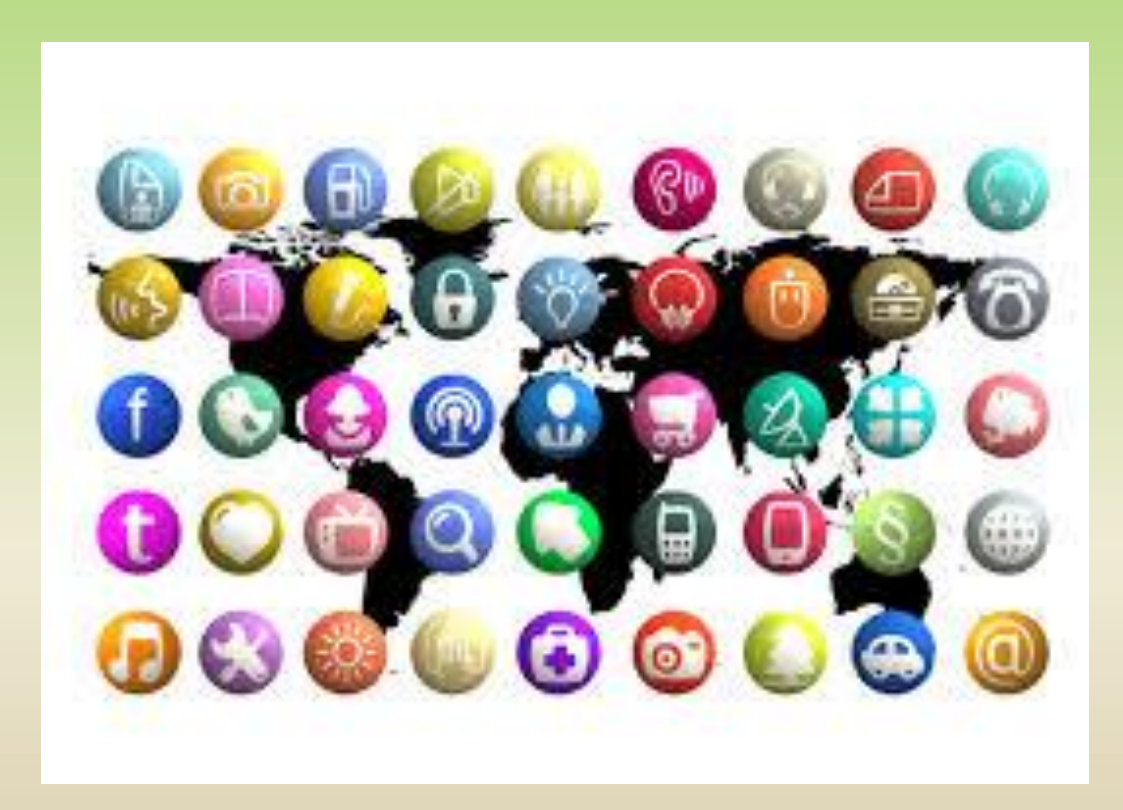

### **DECALOGO PER UN USO CONSAPEVOLE DEI SOCIAL NETWORK**

[https://www.mdclazio.org/wp-content/uploads/2014/09/DecalogoPrivacy\\_SocialNetwork\\_WEB.pdf](https://www.mdclazio.org/wp-content/uploads/2014/09/DecalogoPrivacy_SocialNetwork_WEB.pdf)

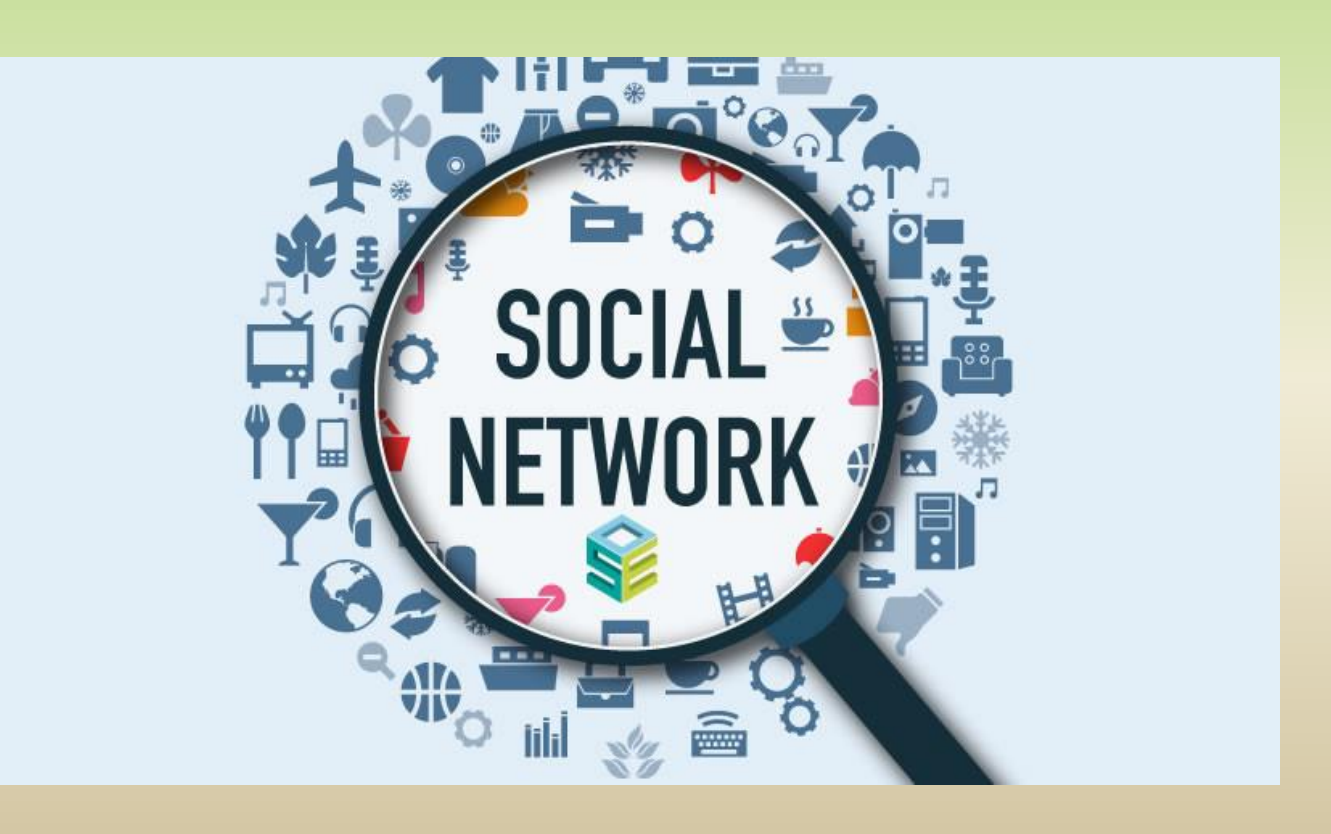

## IL LATO OSCURO DELLA RETE

[https://www.google.com/search?client=firefox](https://www.google.com/search?client=firefox-b-d&q=generazioni+connesse) [-b-d&q=generazioni+connesse](https://www.google.com/search?client=firefox-b-d&q=generazioni+connesse)

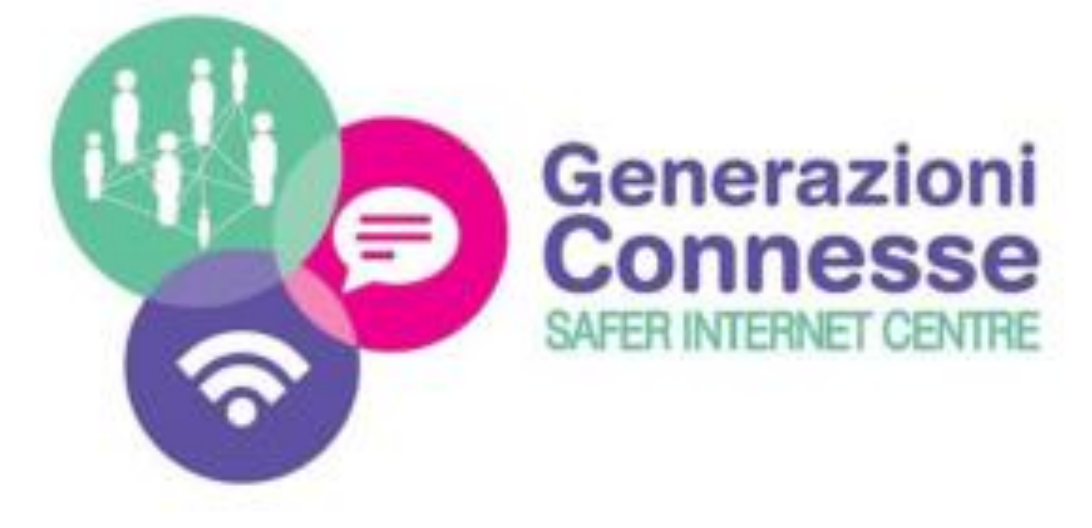

[https://www.liceopagano.edu.it/site/2020/10/28/202010](https://www.liceopagano.edu.it/site/2020/10/28/20201028105003unidos/) [28105003unidos/](https://www.liceopagano.edu.it/site/2020/10/28/20201028105003unidos/)

## **CYBERBULLISMO LA VOCE DI RAGAZZI E ADULTI**

### **IL LATO OSCURO DELLA RETE, ANNESSI ... E CONNESSI**

**RELATORI: Antonio Sagliocca Emanuela Cilona** 

**Intervento** formativo/informativo del 28/02/2018 **Presso I.T.I.S Zuccante [Mestre]** 

Sic-Rete-e-Cyberbullismo-II-parte.compressed.pdf